**SKRIPSI** 

## **SISTEM PAKAR TROUBLESHOOTING JARINGAN WIRELESS DI PT. UNION ROUTELINK COMMUNICATION**

Disusun sebagai salah satu syarat memperoleh gelar Sarjana Teknik program S-1 pada Jurusan Teknik Elektro, Fakultas Teknik, Universitas Muhammadiyah Yogyakarta

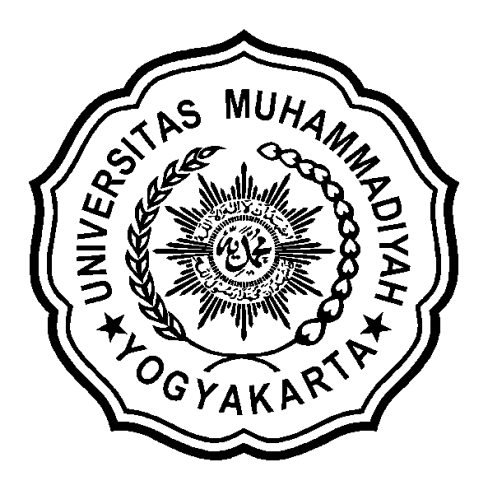

Disusun oleh :

**Abdullah Shaleh DNM NIM : 20030120002** 

# **JURUSAN TEKNIK ELEKTRO FAKULTAS TEKNIK UNIVERSITAS MUHAMMADIYAH YOGYAKARTA 2009**

## **DAFTAR ISI**

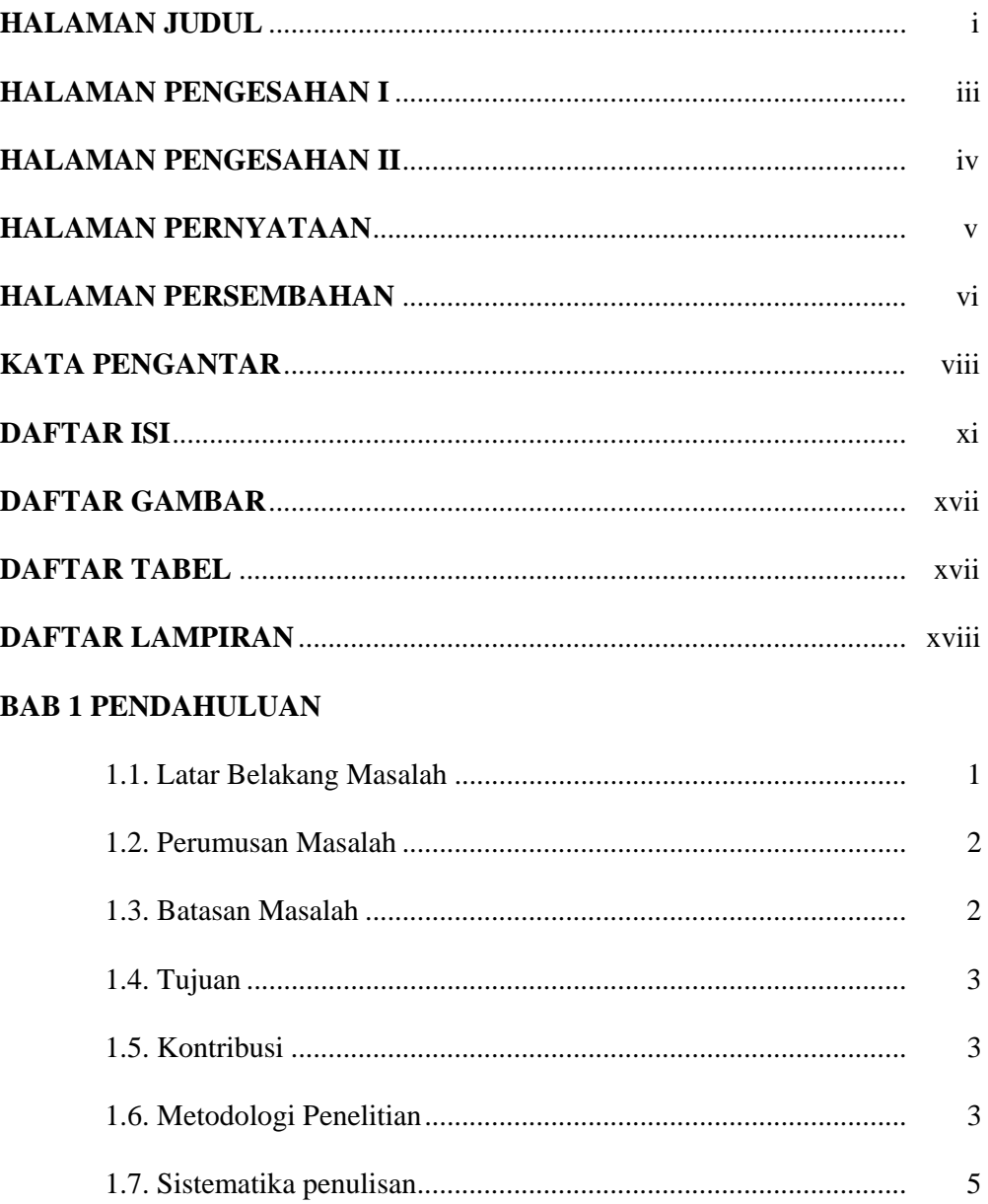

#### **BAB 2 STUDI AWAL**

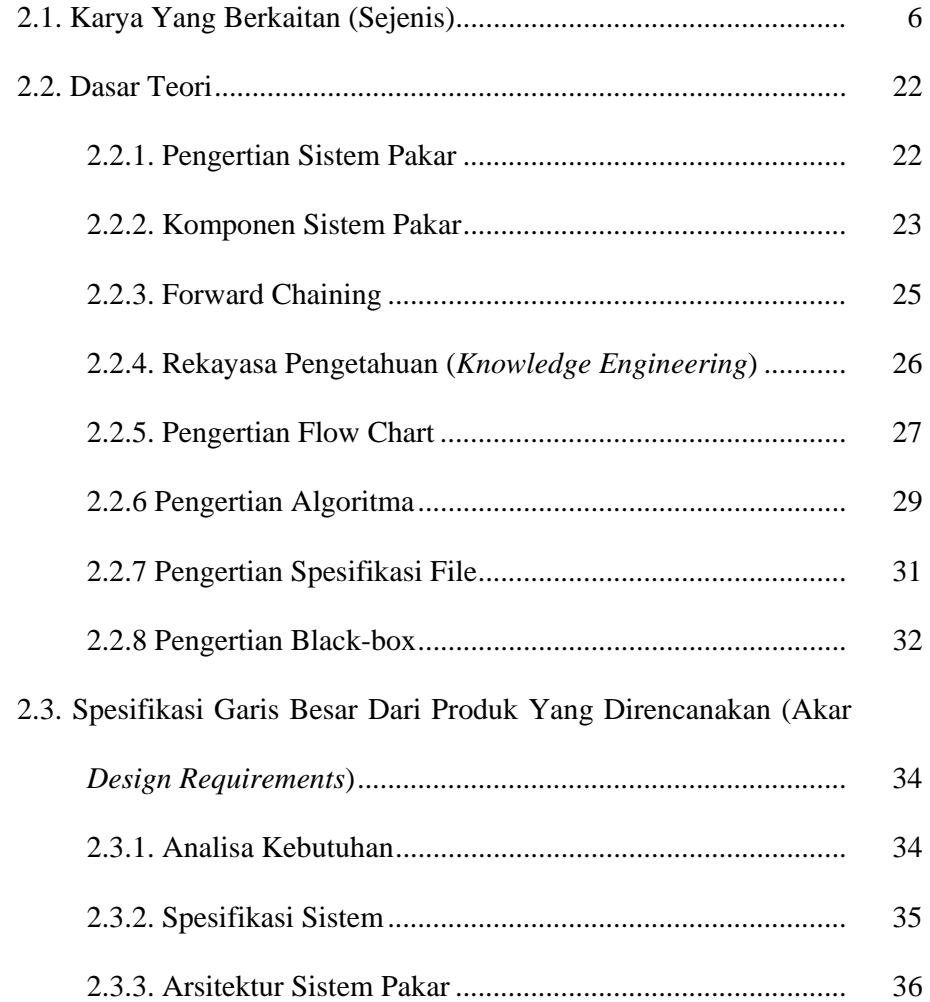

#### **BAB 3 ANALISA DAN PERANCANGAN**

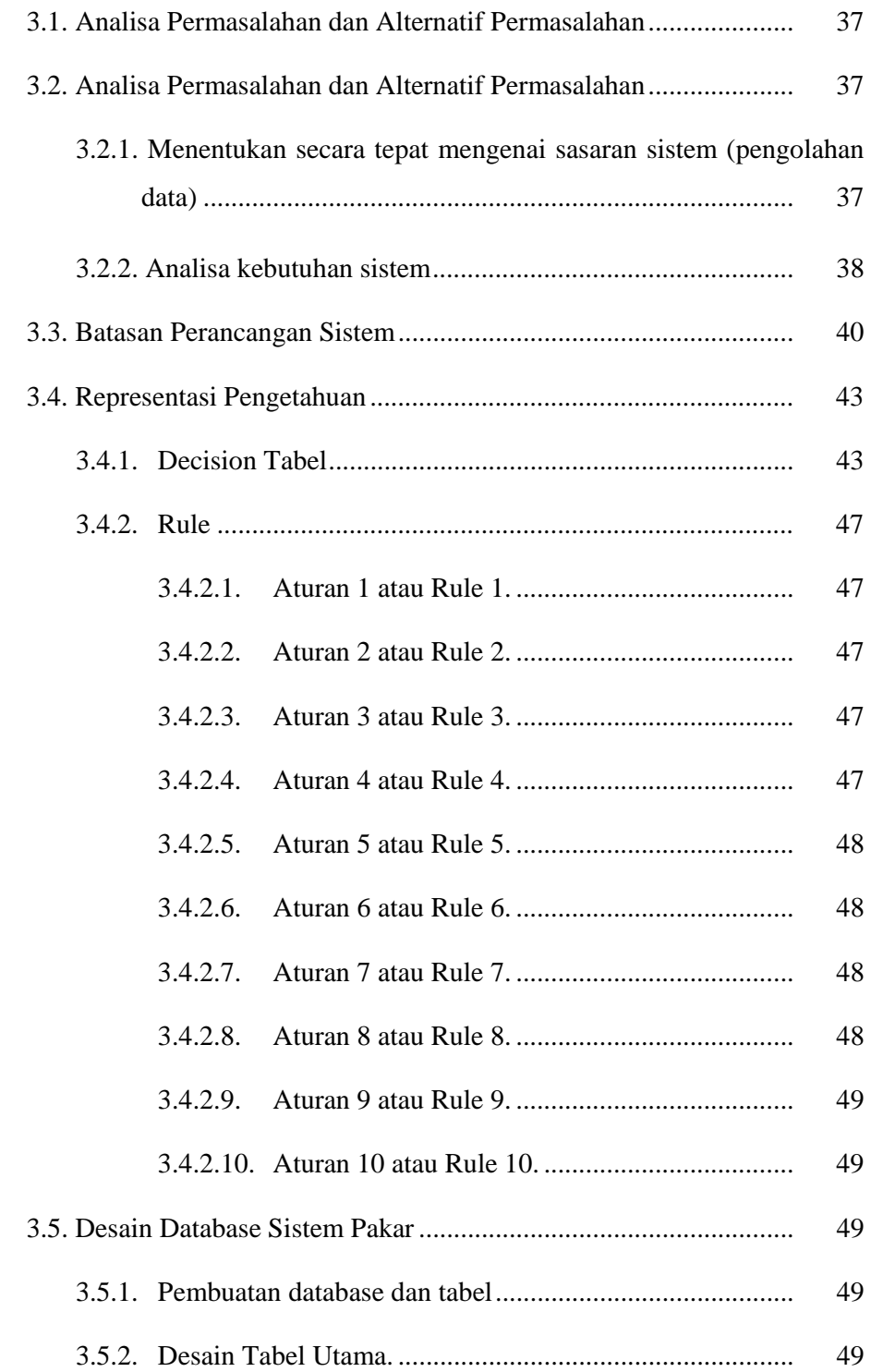

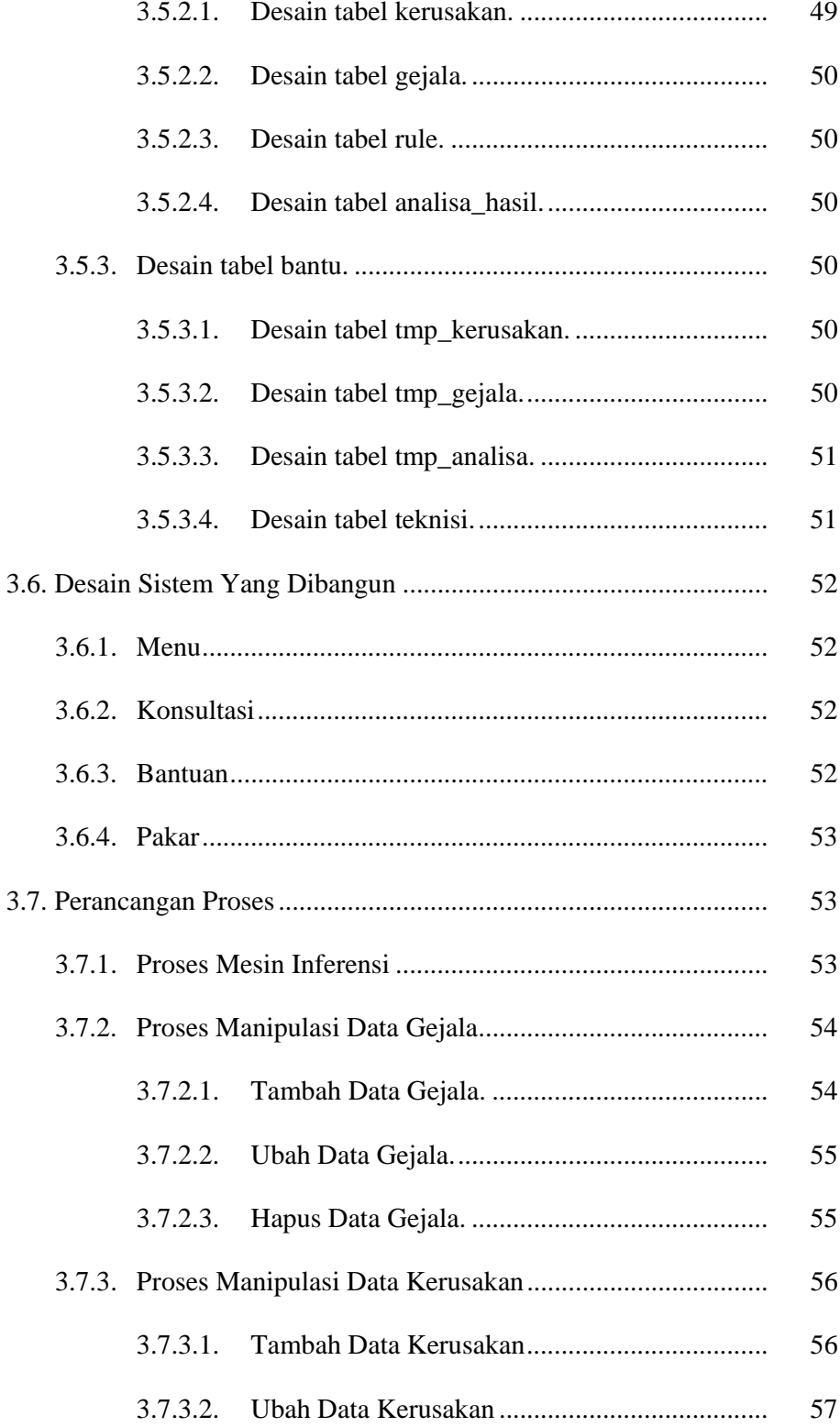

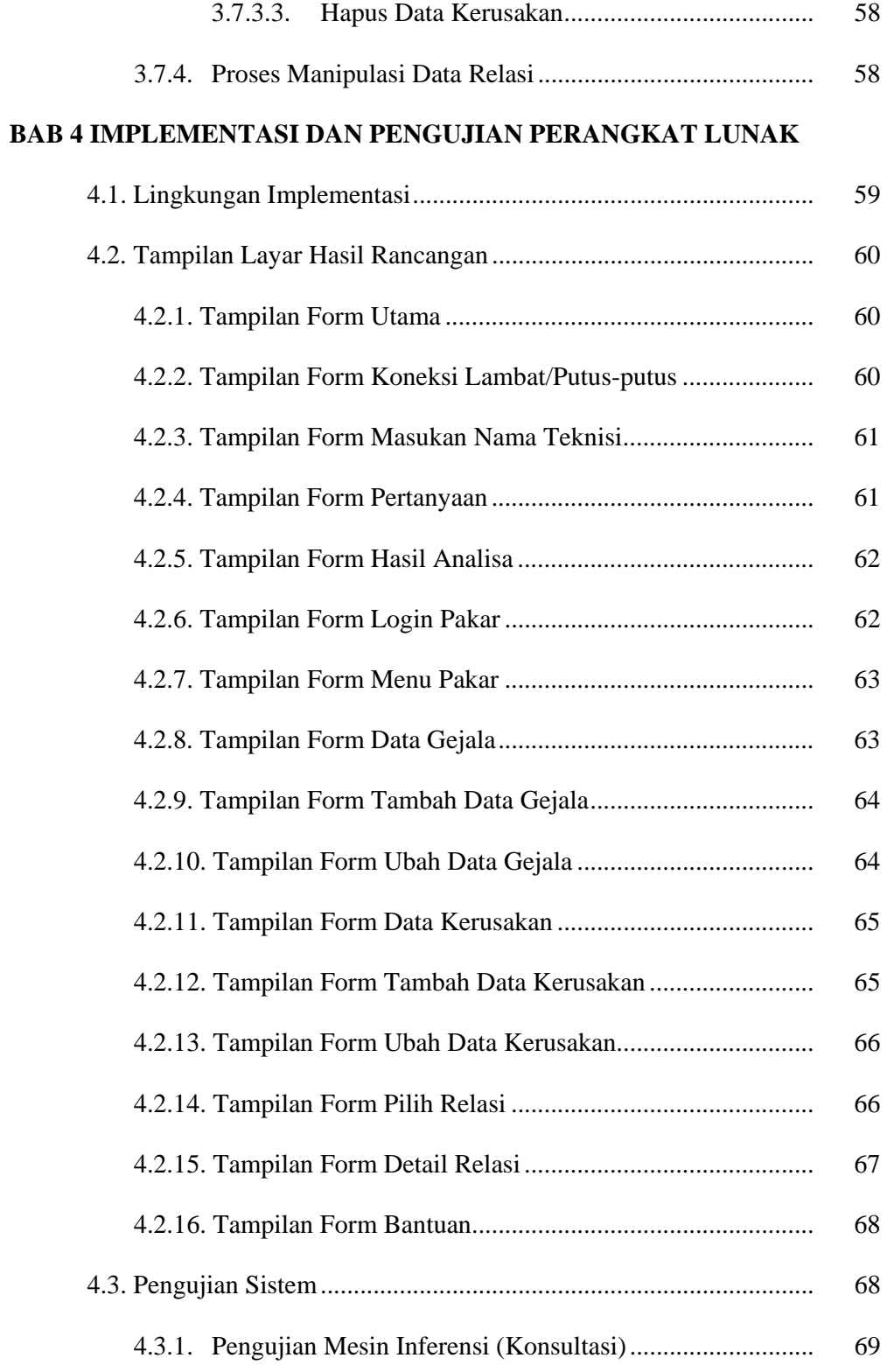

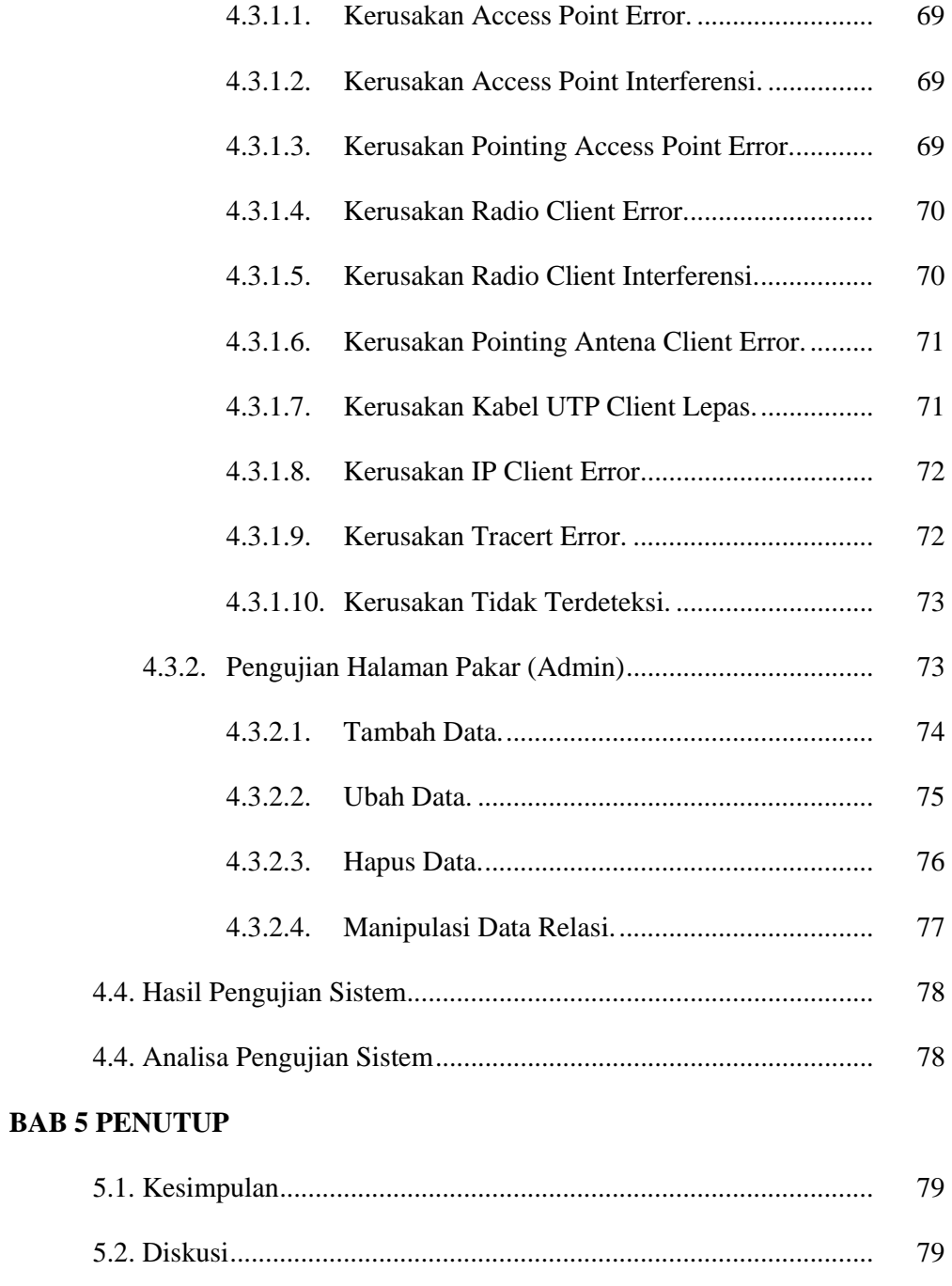

#### **DAFTAR PUSTAKA**

## **DAFTAR GAMBAR**

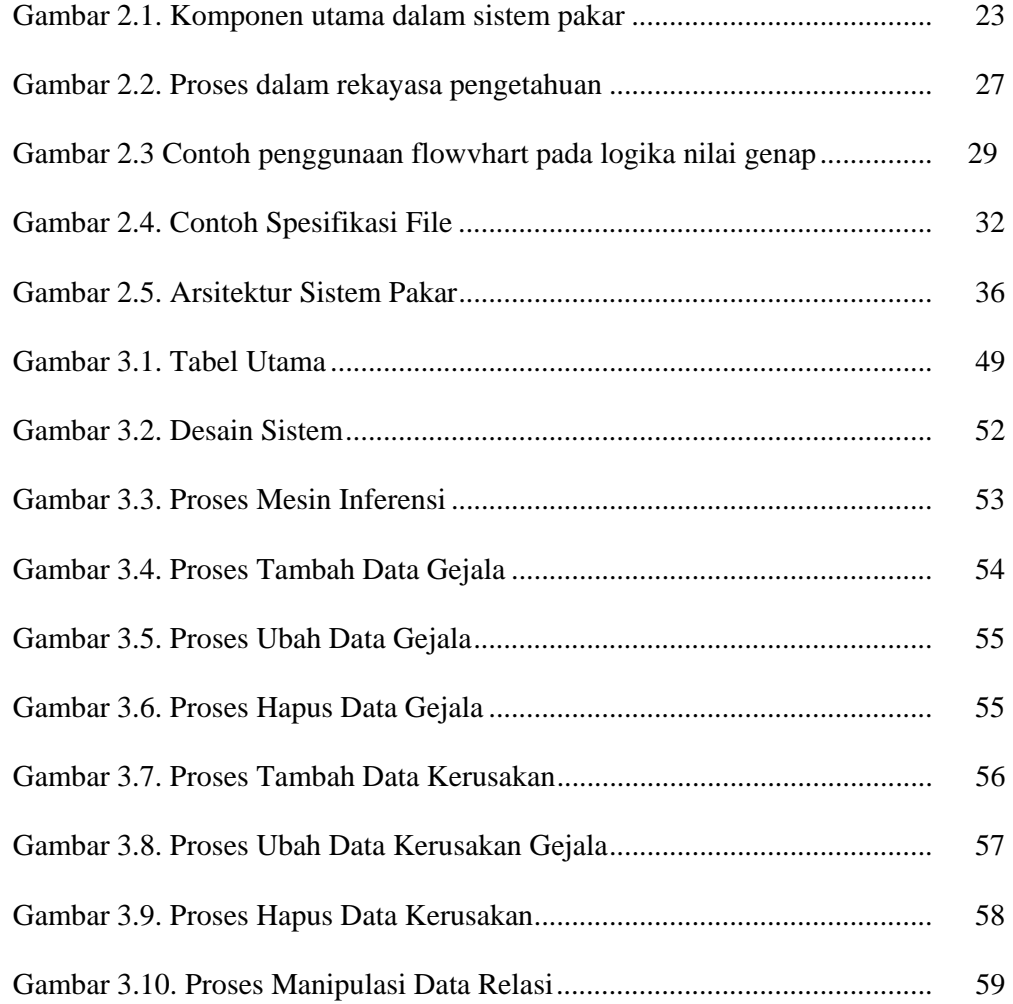

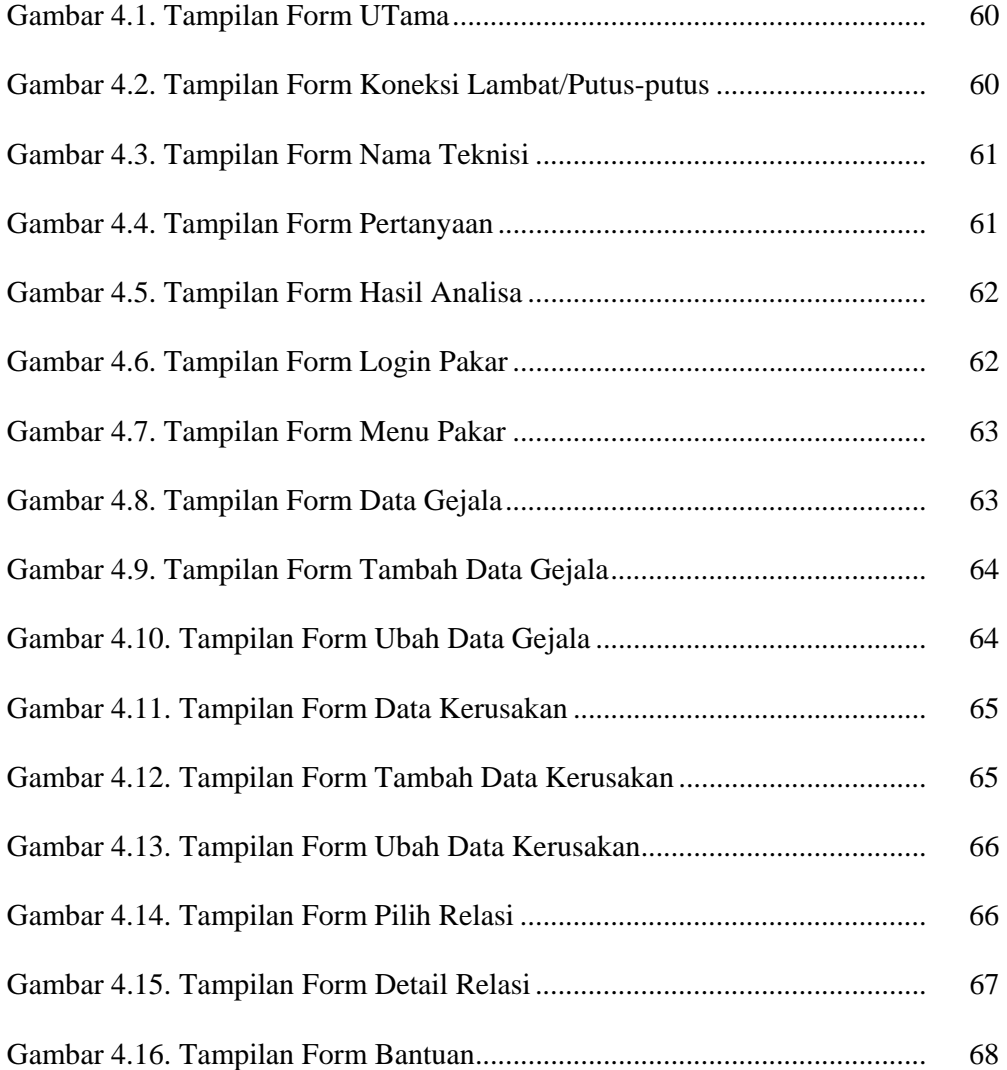

## **DAFTAR TABEL**

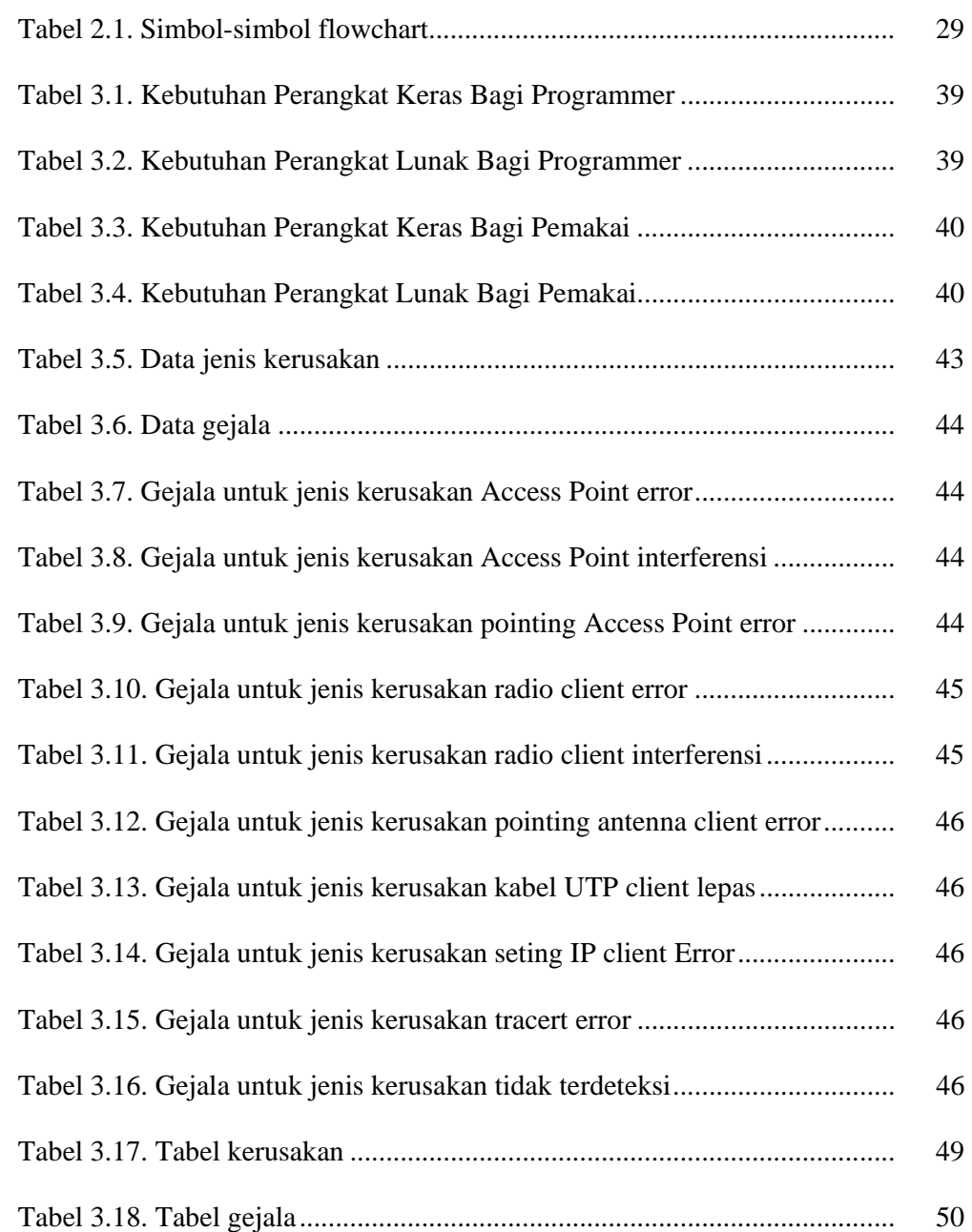

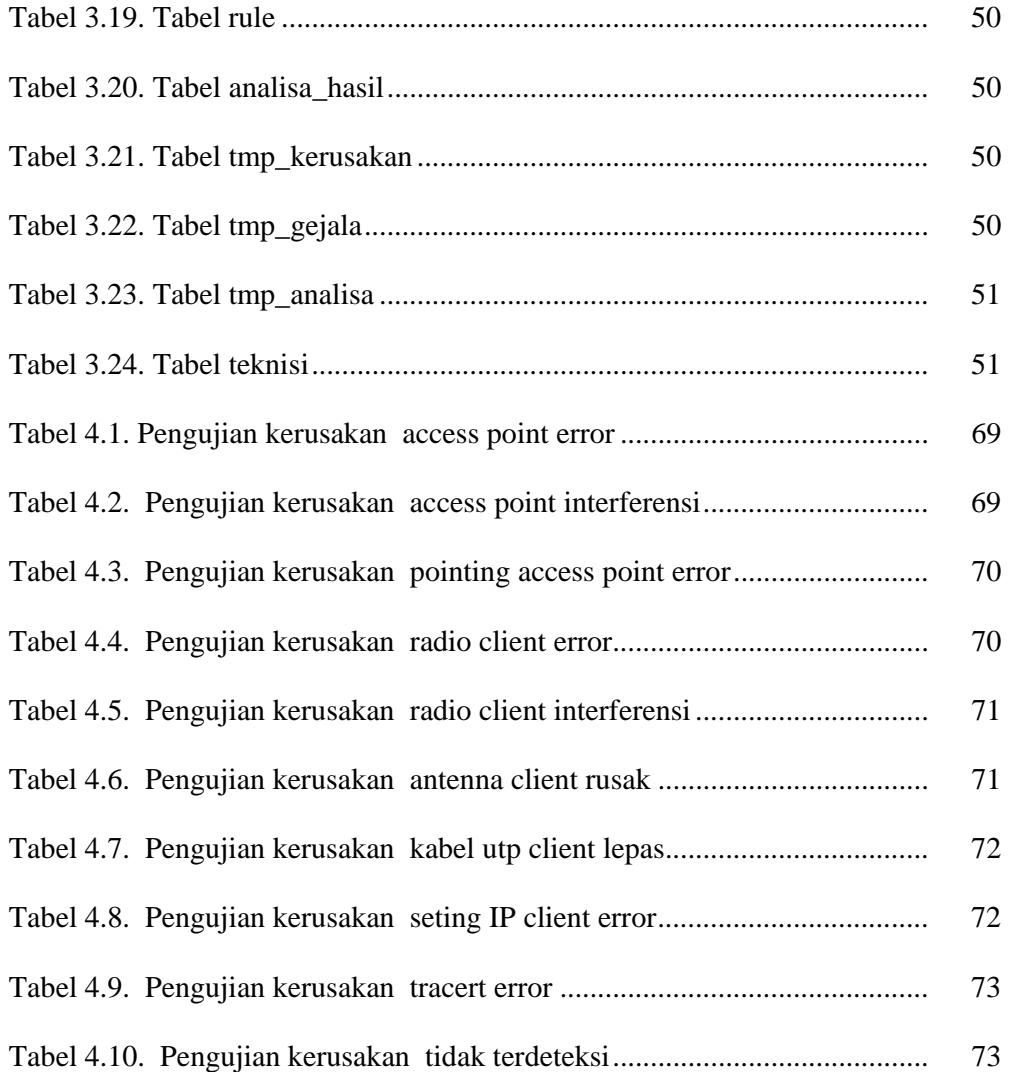